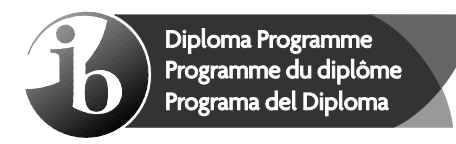

© International Baccalaureate Organization 2022

All rights reserved. No part of this product may be reproduced in any form or by any electronic or mechanical means, including information storage and retrieval systems, without the prior written permission from the IB. Additionally, the license tied with this product prohibits use of any selected files or extracts from this product. Use by third parties, including but not limited to publishers, private teachers, tutoring or study services, preparatory schools, vendors operating curriculum mapping services or teacher resource digital platforms and app developers, whether fee-covered or not, is prohibited and is a criminal offense.

More information on how to request written permission in the form of a license can be obtained from https://ibo.org/become-an-ib-school/ib-publishing/licensing/applying-for-alicense/.

© Organisation du Baccalauréat International 2022

Tous droits réservés. Aucune partie de ce produit ne peut être reproduite sous quelque forme ni par quelque moyen que ce soit, électronique ou mécanique, y compris des systèmes de stockage et de récupération d'informations, sans l'autorisation écrite préalable de l'IB. De plus, la licence associée à ce produit interdit toute utilisation de tout fichier ou extrait sélectionné dans ce produit. L'utilisation par des tiers, y compris, sans toutefois s'y limiter, des éditeurs, des professeurs particuliers, des services de tutorat ou d'aide aux études, des établissements de préparation à l'enseignement supérieur, des fournisseurs de services de planification des programmes d'études, des gestionnaires de plateformes pédagogiques en ligne, et des développeurs d'applications, moyennant paiement ou non, est interdite et constitue une infraction pénale.

Pour plus d'informations sur la procédure à suivre pour obtenir une autorisation écrite sous la forme d'une licence, rendez-vous à l'adresse https://ibo.org/become-an-ib-school/ ib-publishing/licensing/applying-for-a-license/.

© Organización del Bachillerato Internacional, 2022

Todos los derechos reservados. No se podrá reproducir ninguna parte de este producto de ninguna forma ni por ningún medio electrónico o mecánico, incluidos los sistemas de almacenamiento y recuperación de información, sin la previa autorización por escrito del IB. Además, la licencia vinculada a este producto prohíbe el uso de todo archivo o fragmento seleccionado de este producto. El uso por parte de terceros —lo que incluye, a título enunciativo, editoriales, profesores particulares, servicios de apoyo académico o ayuda para el estudio, colegios preparatorios, desarrolladores de aplicaciones y entidades que presten servicios de planificación curricular u ofrezcan recursos para docentes mediante plataformas digitales—, ya sea incluido en tasas o no, está prohibido y constituye un delito.

En este enlace encontrará más información sobre cómo solicitar una autorización por escrito en forma de licencia: https://ibo.org/become-an-ib-school/ib-publishing/licensing/ applying-for-a-license/.

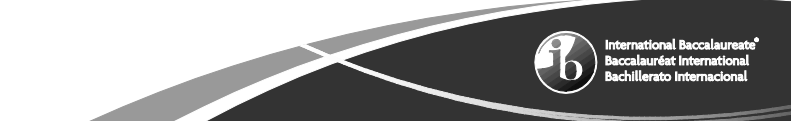

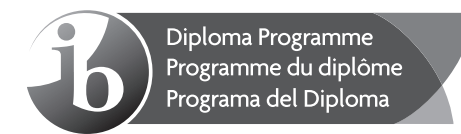

# **Information technology in a global society Higher level Paper 1**

Friday 4 November 2022 (afternoon)

2 hours 15 minutes

### **Instructions to candidates**

- Do not open this examination paper until instructed to do so.
- Section A: answer two questions.
- Section B: answer one question.
- y Each question is worth **[20 marks]**.
- y The maximum mark for this examination paper is **[60 marks]**.

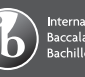

# **Section A**

Answer **two** questions. Each question is worth [20 marks].

### **1. Virtual learning environments**

A new university is being developed to offer online degree courses through a virtual learning environment (VLE) (see **Figure 1**). This initiative will enable students from anywhere in the country to access higher education.

Each university lecturer records their lectures and transfers them to the cloud for remote access by the students.

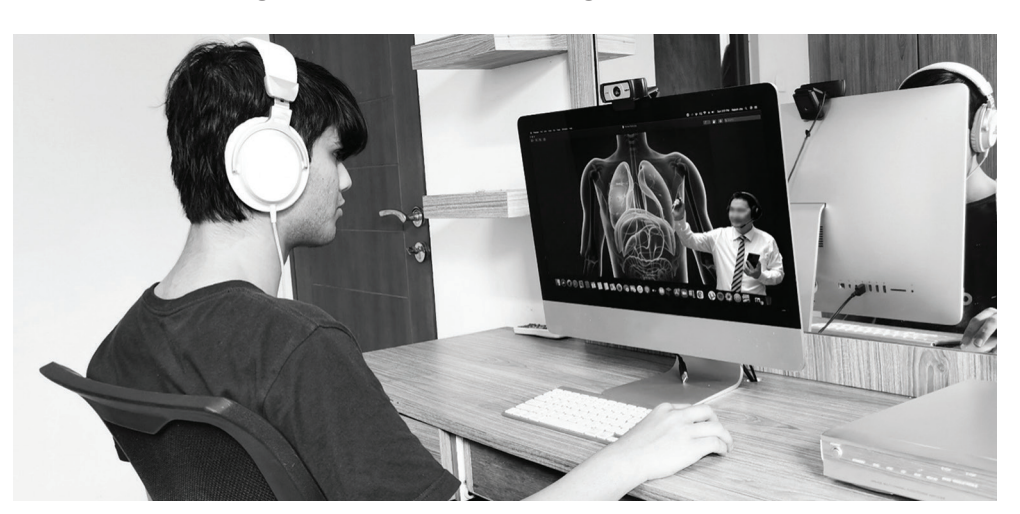

## **Figure 1: A virtual learning environment**

- (a) (i) Identify **two** hardware devices that a university lecturer could use to record a lecture. [2]
	- (ii) Identify the steps that a university lecturer may use to upload course material to the virtual learning environment (VLE).
- (b) The university needs to choose between open-source software and proprietary software to develop the virtual learning environment (VLE).

Analyse these two options. The set of the set of the set of the set of the set of the set of the set of the set of the set of the set of the set of the set of the set of the set of the set of the set of the set of the set

- (c) Students are in the process of selecting a university to complete their degree. They have two options:
	- Option 1: A traditional university using face-to-face environments.
	- Option 2: A university only offering online courses using a virtual learning environment (VLE) platform.

Evaluate these two options. [8]

### **2. The use of simulators to train military personnel**

An army has developed a simulator to train its soldiers (see **Figure 2**). The simulator uses high-resolution images to represent the local environment. It allows a soldier to click on any region on a virtual globe and train in that environment.

To restrict access to the simulator, the army requires soldiers to use biometric authentication.

Each soldier is also provided with documentation that explains how to use the simulator.

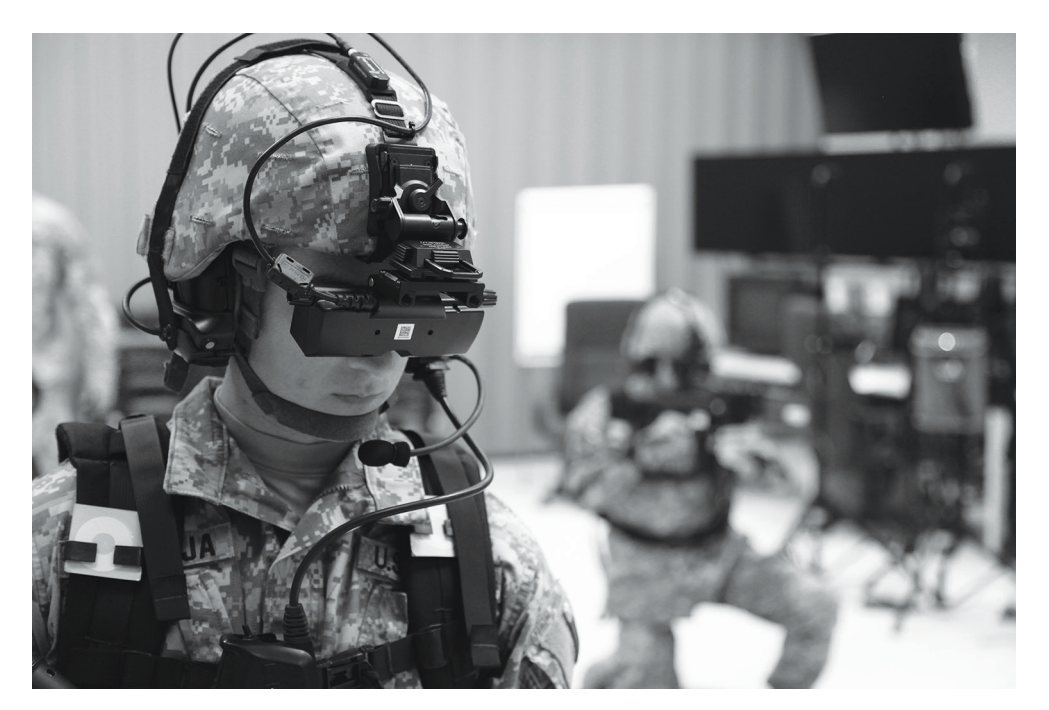

### **Figure 2: Simulation-based training**

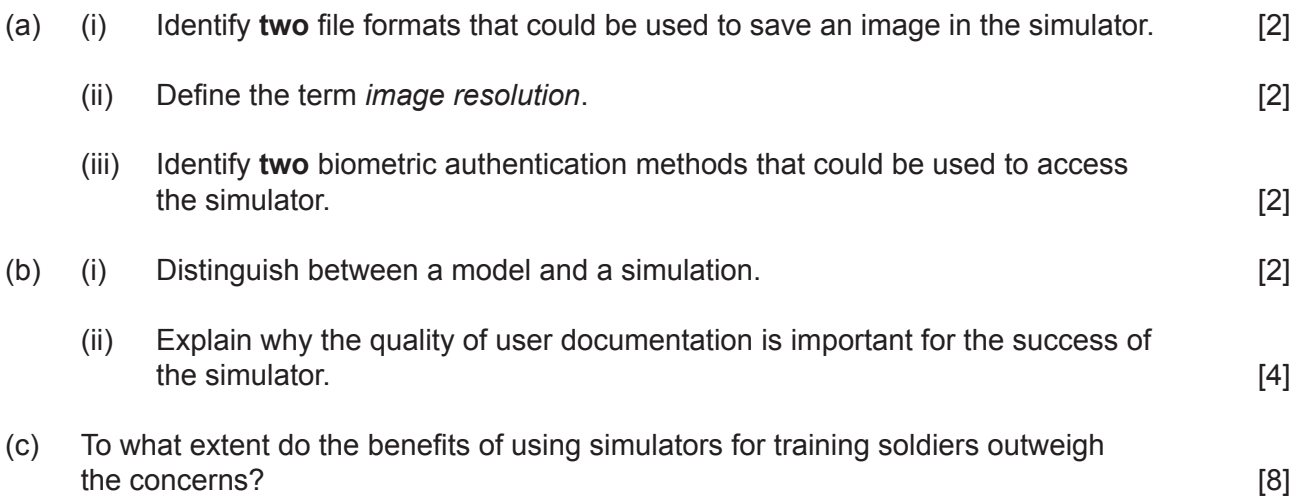

### **3. Messaging apps\***

*Tap2Talk* is a messaging app with over two billion users worldwide. The app lets users chat, text, make voice calls and video calls, share media and receive notifications. The data that is shared between users is encrypted.

*Tap2Talk* frequently reviews and updates its terms of service and privacy policy. To continue to use *Tap2Talk* services, users must agree to the changes (see **Figure 3**).

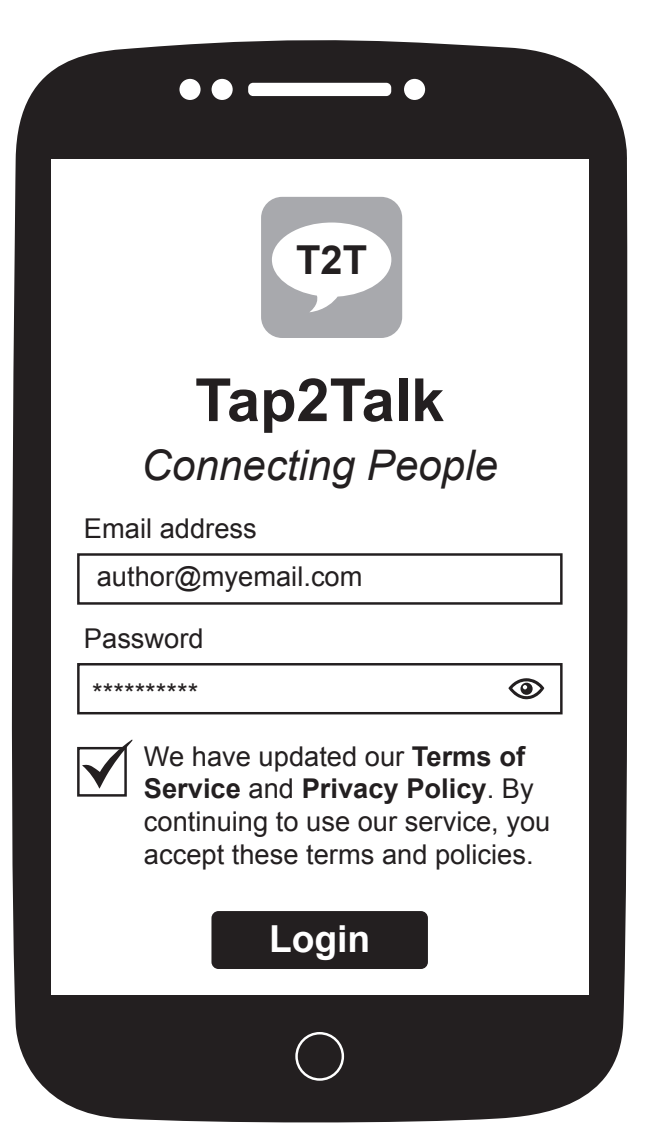

**Figure 3: The** *Tap2Talk* **app**

Users can choose whether to store their data, such as logs of their chats, audio files, video files, and documents, on their mobile device or on a *Tap2Talk* cloud-based server.

apps: small specialized programs run on mobile devices, the internet, a computer or other electronic devices

**(This question continues on the following page)**

# **(Question 3 continued)**

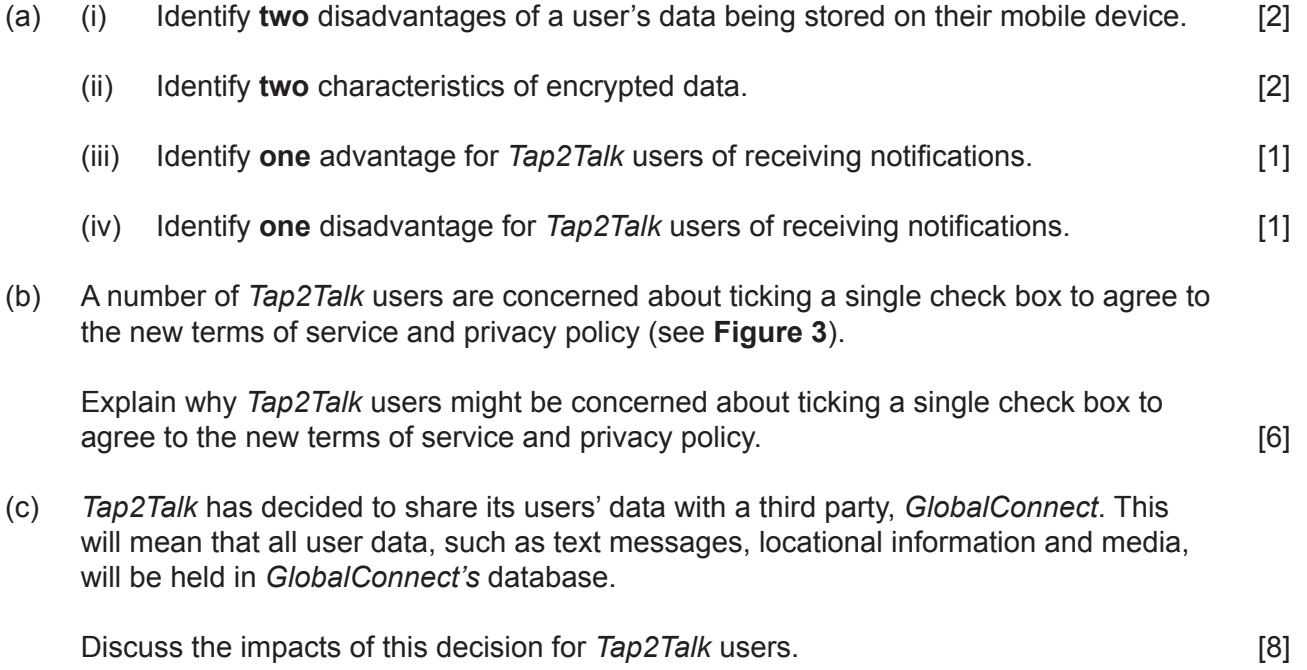

# **Section B**

Answer **one** question. Each question is worth [20 marks].

### **4. Artificial intelligence (AI) and machine learning help detect fraud**

*Coco Financial*, a company specializing in financial advice, is concerned that the growth of online shopping has led to more opportunities for fraud such as identity theft and credit card details being illegally accessed. *Coco Financial* currently uses expert systems to detect fraud.

Another way in which fraud may be detected is the use of an artificial neural network (ANN) that can use either supervised learning or unsupervised learning. An ANN is an example of machine learning.

A new ANN for fraud detection is being developed for *Coco Financial*. It will be developed following the system development life cycle (SDLC). A feasibility study and stakeholder analysis have been completed.

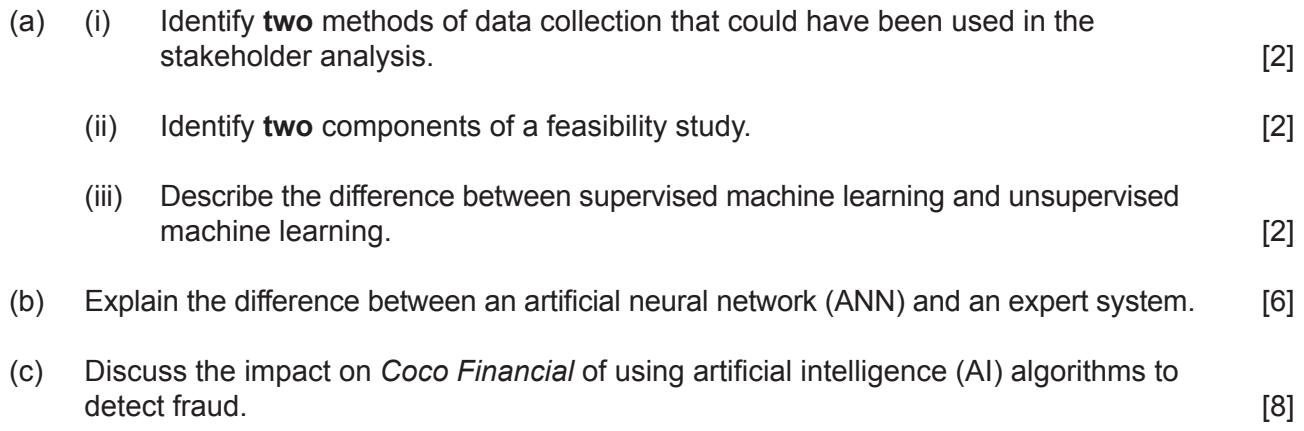

### **5. Cybersecurity: software testing**

Organizations use penetration testing to identify and correct security weaknesses in their systems, networks and applications. Penetration testing is an example of software testing (see **Figure 4**).

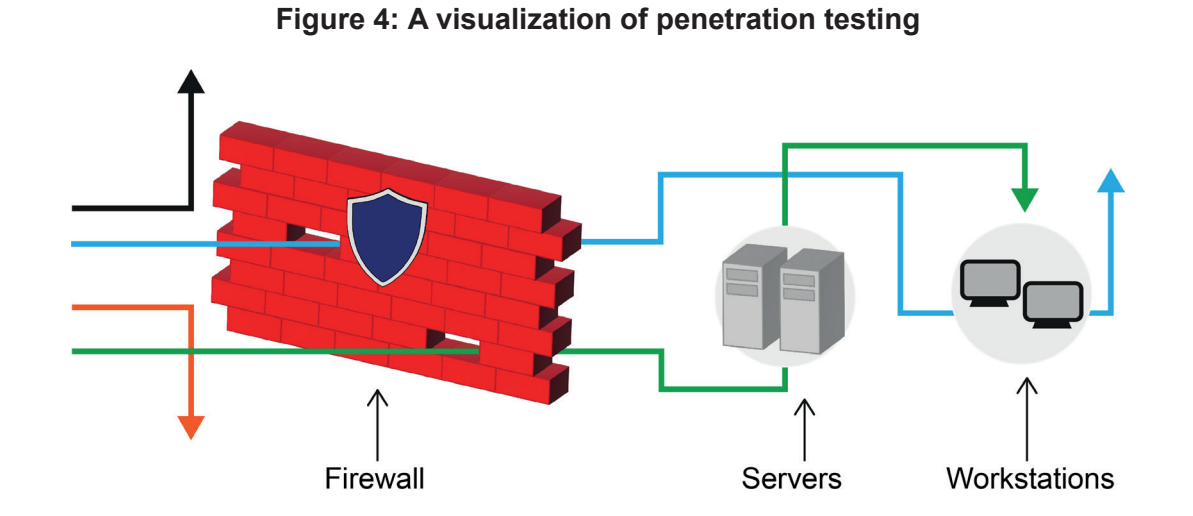

*TSE Global* is concerned about the security of its customers' accounts. To test the security of these accounts, it uses black-box penetration testing. The testing is carried out by artificial intelligence (AI) using deep-learning algorithms.

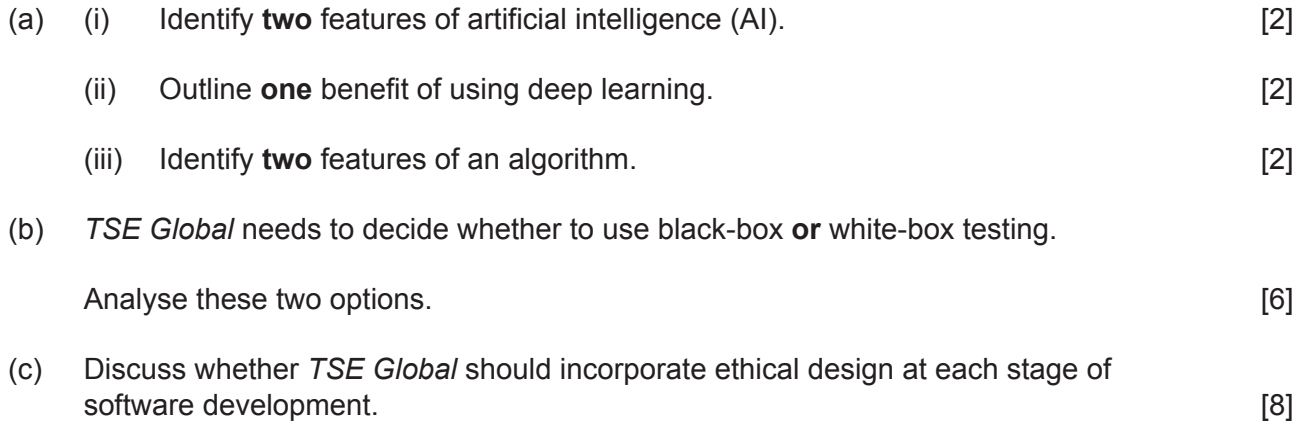

#### **6. Autonomous underwater robots**

Coral reefs are fragile ecosystems and have been seriously affected by climate change. One way of monitoring the effects of climate change is to use autonomous underwater robots (see **Figure 5**).

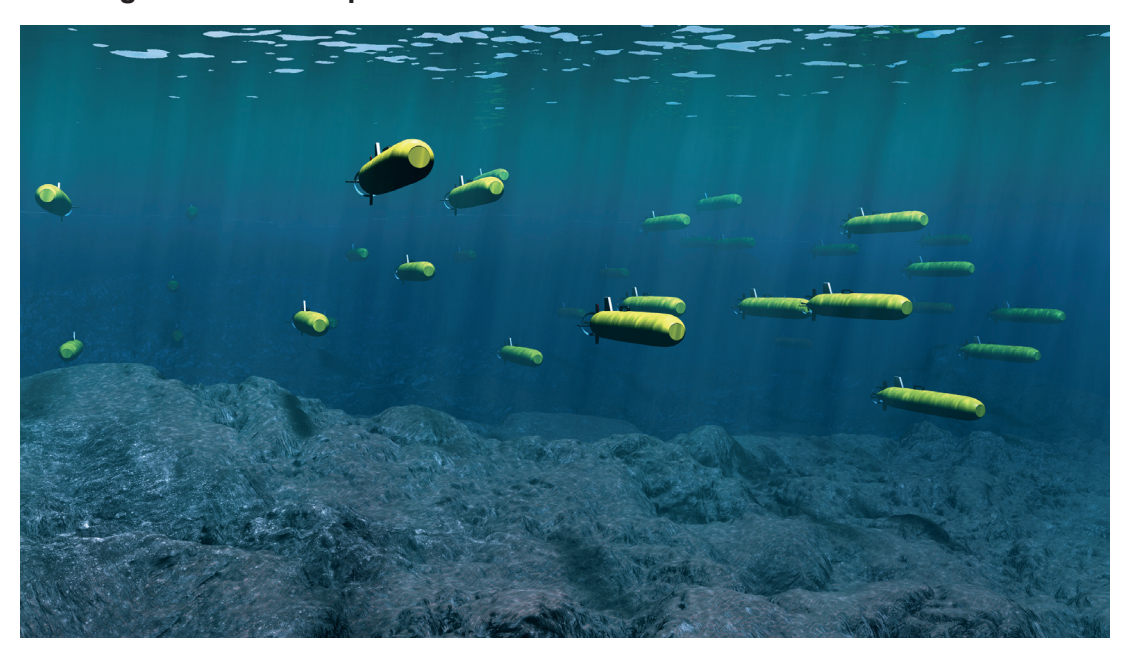

**Figure 5: An example of a swarm of underwater autonomous robots**

*Octoworld* is a company that plans to use autonomous underwater robots to monitor the condition of coral reefs worldwide. The robots will be equipped with sensors so they can measure their own motion relative to the coral reefs and the surrounding water.

The prototype of the *Octoworld* autonomous robot will use a navigation system that is capable of avoiding obstacles. The navigation system will use fuzzy logic embedded in the underwater autonomous robot to train the robot's behaviour.

The autonomous robots will use artificial intelligence (AI) to process information gathered about the coral reef and make decisions, such as whether to restore it.

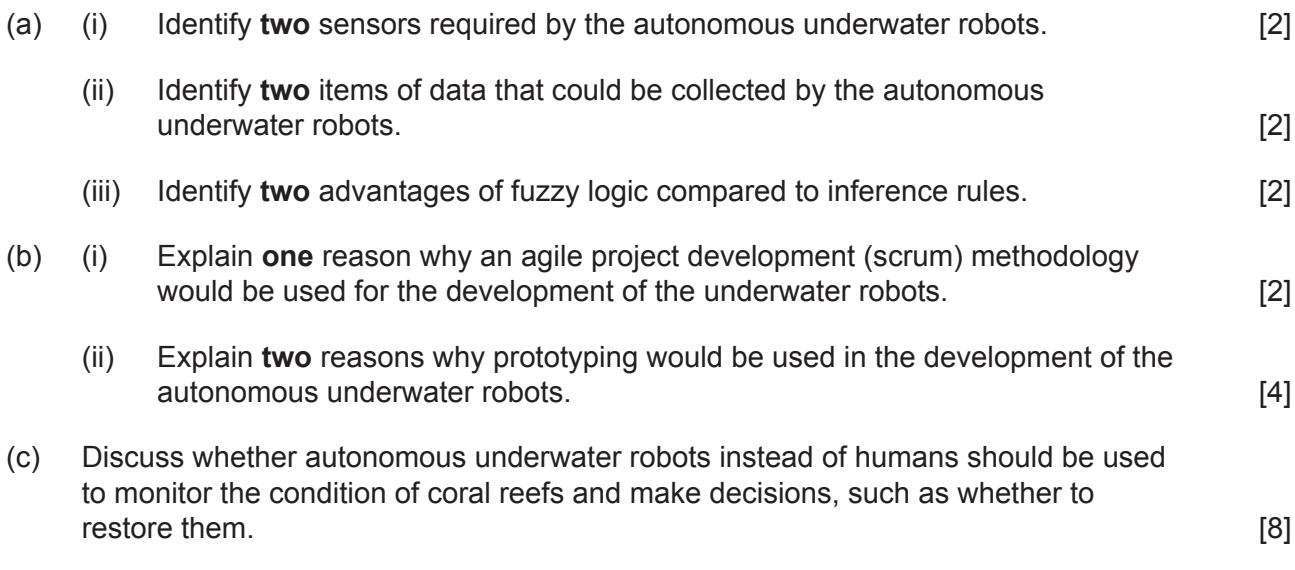

#### **Disclaimer:**

Content used in IB assessments is taken from authentic, third-party sources. The views expressed within them belong to their individual authors and/or publishers and do not necessarily reflect the views of the IB.

#### **References:**

**Figure 2.** Berner, A., 2013. *Virtual reality training*. [image online] Available at: https://commons.wikimedia.org/wiki/ File:Virtual\_reality\_training\_130417-A-BZ540-114.jpg [Accessed 8 July 2021].

**Figure 5.** © Woods Hole Oceanographic Institution, T. Silva.

**All other texts, graphics and illustrations © International Baccalaureate Organization 2022**